# **PAGINATE Crack Free License Key Download**

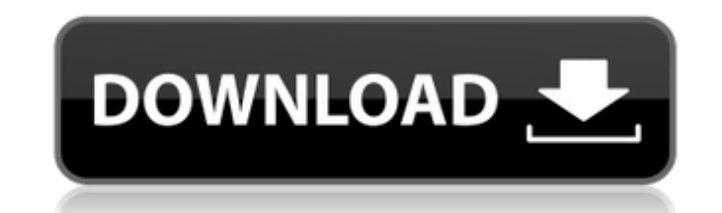

## **PAGINATE Crack + Activation Code With Keygen Free Download [Win/Mac] [Latest 2022]**

A program is available for reformatting documents with embedded formatting codes. Handles things like titles, footers, indexes, alignment, justification, multicolumn listings, etc. Also provides support for embedded and/or \*\*\* "PAGINATE Application - An Example" (This example illustrates the use of PAGINATE. This file contains formatting codes.) \*\*\* Footer \*\*\* (This file contains formatting codes.) (The footer should show up below this examp reformat the document. PAGINATE Options: \* All input options below are case sensitive. +-------------------------------------------------------+ || Title: One line text title| || Footer: Only one footer line required| || Embedded Commands| Two embedded ASCII delimited files| || dBase file| || Index: Table of contents or index to document| || Alignment (Standard, Left, Centered, Right)| || Justification (Tight, Loose, Center, Justified)| || Multicolumn (One to many text columns)| || Table Datal Output to ASCII, dBase or text file| || Sortl || Tag| || Ruled| || Fontl || CSV| || Output to CSV| || Output to dBasel || Output to Text (ASCII) (dBase, CSV) I ll Output to Text (ASCII, ASCII) I ll Output to Text (dBase, ASCII) | ll Output to Text (ASCII, ASCII, text) | ll Output to Text (dBase, ASCII, text) | ll Output to Text (ASCII, aBase text)| || Output to Tex

PAGINATE is a simple, powerful, and user-friendly application to format text and tabular data. It can be used in any situation requiring text formatting, including reports, letters, and articles. It can be format data in w Tex Editor, etc. In terms of delivering end results, there is no difference between all these tools. It's really based on what you are comfortable with, time, needs, and cost. If you don't need to do any kind of advanced f Korea, there are quite a few people running their own sites/blogs/websites and most of them would prefer using a Windows software rather than a Linux solution. As a result they'd probably prefer Notepad++ or something simi stuck on this for a few days now. I have a directory with various files in it. In this directory is a sub-directory is a sub-directory called "bla", which contains files to be compiled. It looks like this: foo/ bar.cpp bla sub-directory called "blah", which contains another file, simply called "coco.cpp". In my Makefile, I have this rule: g++ -c foo/bla/bla.cpp foo/bar.o foo/blah/coco.o However, 09e8f5149f

#### **PAGINATE Crack + With Full Keygen [Mac/Win]**

#### **PAGINATE Crack+ Serial Key**

The PAGINATE application was designed to be a small tool that reforms text files with embedded formatting codes. Handles things like titles, footers, indexes, alignment, justification, multicolumn listings, etc. Also provi performance \* Enhancements to the printing options \* Renamed directories \* Modified license file \* Fixed a crash bug when printing corrupted files \* Added support for importing CSV files \* Added support for importing Excel PAGINATE\_EXE file not being installed properly on Windows 10 \* Fixed an issue with files larger than 32 MB not being processed \* Fixed an issue with the autoload function. \* Fixed an issue with the Compact\_Header option. \* PAGINATE - Select the PAGINATE LEXE file and click Open - Click the OK button - Close Excel and go to File -> Close To install PAGINATE in Excel 2007 go to Data -> Get External Data - Click Add - Select the file and click - Click Next - Select the PAGINATE\_EXE file and click Open - Click the OK button - Close Excel and go to File -> Close To save and import external data in Excel 2003 and earlier: - Open your desired Excel file - Right-clic

#### **What's New In?**

PAGINATE Specifications: \* Licensed under the GNU General Public License Version 2 or any later version 2 or any later version may be downloaded for free. \* PAGINATE is Free (as in beer); open source, and free from encumbe maintained by a community of users, authors, and developers. You're very welcome to contribute. PAGINATE is about people, so we have tried to collect as much history as possible into this web site. If you want to find out user forums are the place to go. PAGINATE mailing list The PAGINATE mailing list was started in August 2002, when after being burned a few times by proprietary software, Ray Best decided to stop using proprietary applicati maintains a special interest group (or SIG) of people interested in IBM Lotus Notes, Microsoft Access, and access-enabled reporting. PAGINATE mailing list archive The mailing list archives (based on the popular HTTPD proto PAGINATE is a project of the Paginate Project (www.paginate.com), a project run by Ray Best. The PAGINATE author and main designer is Ray Best, and he has written over 60 books including: Book of PAGINATE's features and op options PAGINATE Usability - an overview of PAGIN

### **System Requirements:**

Minimum: OS: Windows 10/8.1/8/7/Vista Processor: 2.0 GHz Memory: 2 GB RAM Graphics: Intel HD 3000 / AMD Radeon HD 4000 or better. DirectX: Version 9.0c Network: Broadband Internet connection Recommended: Processor: 3.0 GHz

<https://coopergoody.com/?p=27893> [https://our-study.com/upload/files/2022/06/5hDbbfQtLifJReQsyN1m\\_08\\_0a166fbe267385985ab5e48e582a1b6b\\_file.pdf](https://our-study.com/upload/files/2022/06/5hDbbfQtLifJReQsyN1m_08_0a166fbe267385985ab5e48e582a1b6b_file.pdf) [https://9shots.com/wp-content/uploads/2022/06/BeWISE\\_NET\\_FREEWARE\\_\\_PCWindows.pdf](https://9shots.com/wp-content/uploads/2022/06/BeWISE_NET_FREEWARE__PCWindows.pdf) <https://frostinealps.com/tk-it-crack-free-download-march-2022/> <http://www.tradingbytheriver.com/?p=22810> <https://themindfulpalm.com/electroflo-with-serial-key-download-3264bit-latest-2022/> [https://lindamarionparker.com/wp-content/uploads/2022/06/Excel\\_Balance\\_Sheet\\_Template\\_Software\\_Crack\\_\\_\\_Download\\_Latest\\_2022.pdf](https://lindamarionparker.com/wp-content/uploads/2022/06/Excel_Balance_Sheet_Template_Software_Crack___Download_Latest_2022.pdf) <https://cambodiaonlinemarket.com/?p=4459> <http://jwbotanicals.com/cl-smartstart-1-6-0-2-keygen-full-version-download-updated-2022/> <https://sfinancialsolutions.com/dependency-structure-matrix-crack-free-for-windows/> <https://natsegal.com/mp3-tv-crack-full-version-pc-windows-updated/> [https://realtorstrust.com/wp-content/uploads/2022/06/EpsonNet\\_Config.pdf](https://realtorstrust.com/wp-content/uploads/2022/06/EpsonNet_Config.pdf) <https://merryquant.com/bulksms-crack-with-registration-code-download/> [https://jgbrospaint.com/wp-content/uploads/2022/06/Cinergy\\_Script\\_Editor.pdf](https://jgbrospaint.com/wp-content/uploads/2022/06/Cinergy_Script_Editor.pdf) [https://lindamarionparker.com/wp-content/uploads/2022/06/Companion9x\\_Crack\\_Download.pdf](https://lindamarionparker.com/wp-content/uploads/2022/06/Companion9x_Crack_Download.pdf) <http://fokusparlemen.id/?p=16641> <https://eventouritaly.com/en/hash-flv-to-mp3-converter-crack-download-latest-2022/> <https://giessener-daemmstoffe.de/wp-content/uploads/2022/06/jSDR.pdf> <https://www.greatescapesdirect.com/2022/06/jpegoptim-3264bit/> [https://www.eternalbeats.net/wp-content/uploads/2022/06/VORG\\_Express\\_Crack\\_\\_Download\\_For\\_Windows.pdf](https://www.eternalbeats.net/wp-content/uploads/2022/06/VORG_Express_Crack__Download_For_Windows.pdf)